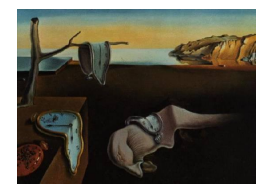

# Journal of Statistical Software

MMMMMM YYYY, Volume VV, Issue II. <http://www.jstatsoft.org/>

# Improved Subset Autoregression: With R Package

A.I. McLeod University of Western Ontario

Ying Zhang Acadia University

#### Abstract

The FitAR R (R [Development Core Team](#page-23-0) [2008\)](#page-23-0) package that is available on CRAN is described. This package provides a comprehensive approach to fitting autoregressive and subset autoregressive time series. For long time series with complicated autocorrelation behavior, such as the monthly sunspot numbers, subset autoregression may prove more feasible and/or parsimonious than using AR or ARMA models. The two principal functions in this package are SelectModel and FitAR for automatic model selection and model fitting respectively. In addition to the regular autoregressive model and the usual subset autoregressive models [\(Tong](#page-24-0) [1977\)](#page-24-0), these functions implement a new family of models. This new family of subset autoregressive models is obtained by using the partial autocorrelations as parameters and then selecting a subset of these parameters. Further properties and results for these models are discussed in [McLeod and Zhang](#page-23-1) [\(2006\)](#page-23-1). The advantages of this approach are that not only is an efficient algorithm for exact maximum likelihood implemented but that efficient methods are derived for selecting high-order subset models that may occur in massive datasets containing long time series. A new improved extended BIC criterion, UBIC , developed by [Chen and Chen](#page-22-0) [\(2008, In Press\)](#page-22-0) is implemented for subset model selection. A complete suite of model building functions for each of the three types of autoregressive models described above are included in the package. The package includes functions for time series plots, diagnostic testing and plotting, bootstrapping, simulation, forecasting, Box-Cox analysis, spectral density estimation and other useful time series procedures. As well as methods for standard generic functions including print, plot, predict and others, some new generic functions and methods are supplied that make it easier to work with the output from FitAR for bootstrapping, simulation, spectral density estimation and Box-Cox analysis.

Keywords: Box-Cox analysis, diagnostic checks and residual autocorrelation, extended BIC and UBIC criterion for subset selection, high-order autoregression, massive datasets and long time series, monthly sunspot numbers, partial autocorrelations, spectral density estimation.

### 2 Subset Autoregression

### 1. Introduction

The family of  $AR(p)$  models for a time series  $z_t, t = 1, 2, \ldots$ , may be written in operator notation,  $\phi(B)(z_t - \mu) = a_t$ , where  $\phi(B) = 1 - \phi_1 B - \ldots - \phi_p B^p$ ,  $\mu$  is the mean of the series and  $a_t \sim NID(0, \sigma_a^2)$ . It is assumed that the parameters are in the admissible region so that all roots of the equation  $\phi(B) = 0$  lie outside the unit circle. The usual family of subset  $AR(p)$ models is obtained by taking a subset of the parameters  $\phi_1, \ldots, \phi_p$ , and may be written as  $\phi(B)(z_t - \mu) = a_t$ , where  $\phi(B) = 1 - \phi_{i_1}B - \ldots - \phi_{i_m}B^{i_m}$ . This family of subset AR models may be denoted by  $ARp(i_1,...,i_m)$  $ARp(i_1,...,i_m)$  $ARp(i_1,...,i_m)$ , where  $0 \leq i_1 \leq i_2 ... \leq i_m \leq p^1$ .

To define the new family, consider the Durbin-Levinson recursion for the  $AR(p)$ 

$$
\phi_{j,k+1} = \phi_{j,k} - \phi_{k+1,k+1}\phi_{k+1-j,k}, \quad j = 1, \dots, k,\tag{1}
$$

where  $k = 1, \ldots, p - 1$  and  $\zeta_{k+1} = \phi_{k+1,k+1}$  is the partial autocorrelation at lag  $k+1$ . This recursion can be used to define a one-to-one, onto, continuous and differentiable transformation [\(Barndorff-Nielsen and Schou](#page-22-1) [1973;](#page-22-1) [Monahan](#page-23-2) [1984;](#page-23-2) [Zhang and McLeod](#page-24-1) [2006b,](#page-24-1) Theorem 1),

<span id="page-1-1"></span>
$$
(\phi_1, \ldots, \phi_p) \longleftrightarrow (\zeta_1, \ldots, \zeta_p), \tag{2}
$$

where  $\zeta_i, i = 1, \ldots, p$ , are the partial autocorrelations at lags  $1, \ldots, p$ . The new family of subset models, denoted by  $ARz(i_1, \ldots, i_m)$ , is obtained by selecting  $\zeta_{i_1}, \ldots, \zeta_{i_m}$  as parameters and constraining other partial autocorrelations as  $zero<sup>1</sup>$ . This model forms a subset of the AR(p) model that may be written as  $\phi(B)(z_t - \mu) = a_t$ , where the parameters  $\phi_1, \ldots, \phi_p$ are reparameterized by eqn. (2). For example, in the ARz(1,3),  $\phi_1 = \zeta_1$ ,  $\phi_2 = -\zeta_1\zeta_3$  and  $\phi_3 = \zeta_3$ , since  $\zeta_2 = 0$ . The  $ARp(i_1, \ldots, i_m)$  and  $ARz(i_1, \ldots, i_m)$  are similar but distinct models. For example, in the AR $p(1,3)$ ,  $\zeta_1 = \phi_1/(1 - \phi_1\phi_3 - \phi_3^2)$ ,  $\zeta_2 = \phi_1\phi_3/(1 - \phi_3^2)$  and  $\zeta_3 = \phi_3$ . The most important advantage of the new parameterization is the efficiency with which subset AR models with large  $p$  may be identified. This advantage is important with long and complex time series which are becoming available in massive datasets being collected in a variety of scientific fields. Asymptotic distributions of the parameter estimates and residual autocorrelations are derived in [McLeod and Zhang](#page-23-1) [\(2006\)](#page-23-1). The notation and models are summarized in Table [1](#page-1-1) below.

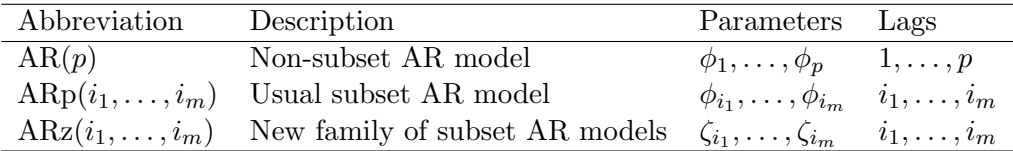

Table 1: Summary of Families of AR Models.

### 2. Model Identification

<span id="page-1-2"></span>Table [2](#page-1-2) lists the three functions useful in initial model selection.

<span id="page-1-0"></span><sup>&</sup>lt;sup>1</sup>To represent the subset models, the notation ARp and ARz is used in this paper rather than AR  $_{\phi}$  and  $AR_{\zeta}$  used in our previous work [\(McLeod and Zhang](#page-23-1) [2006\)](#page-23-1). This new notation is more convenient in the R help documentation.

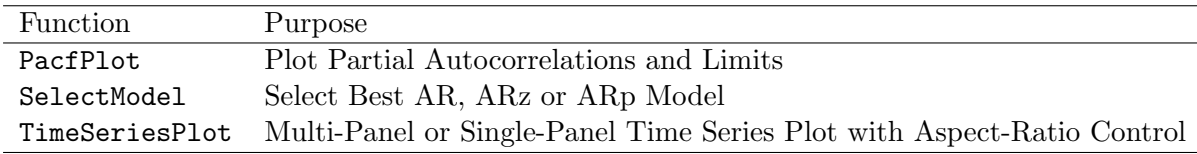

### Table 2: Model Identification Functions.

### 2.1. Time Series Plots

Although time series plots can easily be produced with the built-in R function plot or plot.ts, there are several advantages to using our function TimeSeriesPlot. As pointed out in [Cleveland](#page-22-2) [\(1993\)](#page-22-2), many stationary time series are best visualized with a relatively low aspect-ratio and it is awkward to do this with standard R graphics. The function TimeSeriesPlot adjusts the aspect-ratio using par settings. In the lattice package, the function xyplot also allows one to control the aspect-ratio. In general, [Cleveland](#page-22-2) [\(1993\)](#page-22-2) recommends a procedure, banking to 45<sup>o</sup>. This algorithm determines the aspect-ratio so as to make the average slope  $45^{\circ}$ . For time series this is only a rough guide since, for stationary time series, the resulting aspect-ratio will often be too close to zero, and for time series containing strong trends, it makes more sense to bank to the underlying trend. When strong trends are present, it is usually reasonable to use aspect = 1 but the user should be prepared to experiment with what aspect-ratio is most effective.

Figure [1](#page-2-0) and Figure [2](#page-3-0) compare the plot.ts and TimeSeriesPlot using the built-in lynx time series. Figure [2](#page-3-0) with the lower aspect-ratio shows the asymmetry in the population cycles more clearly.

When plotting long time series the resolution may be improved by using a multipanel display which can be easily created using xyplot. Our function TimeSeriesPlot implements a lattice display for long time series. Figure [3](#page-3-1) below illustrates the multipanel time series display for the Ninemile treering time series.

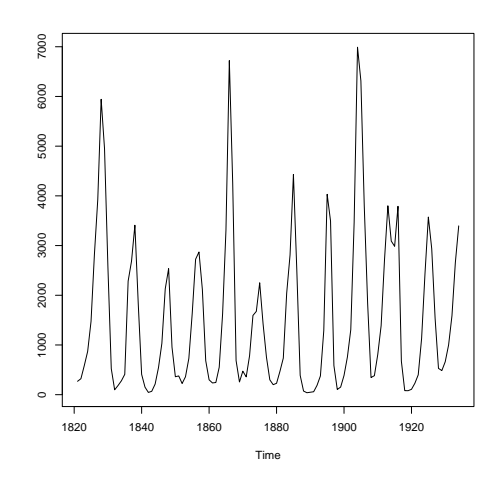

<span id="page-2-0"></span>Figure 1: The lynx series with default aspect-ratio with plot.ts function.

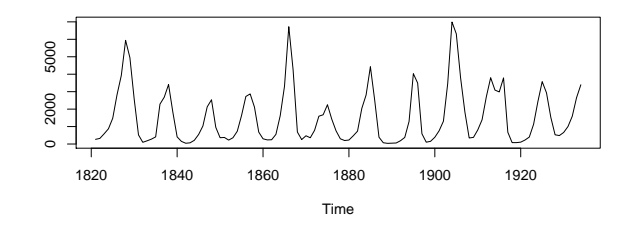

<span id="page-3-0"></span>Figure 2: The aspect-ratio in TimeSeriesPlot has been set to 0.25. We can see more clearly the asymmetry for the lynx series.

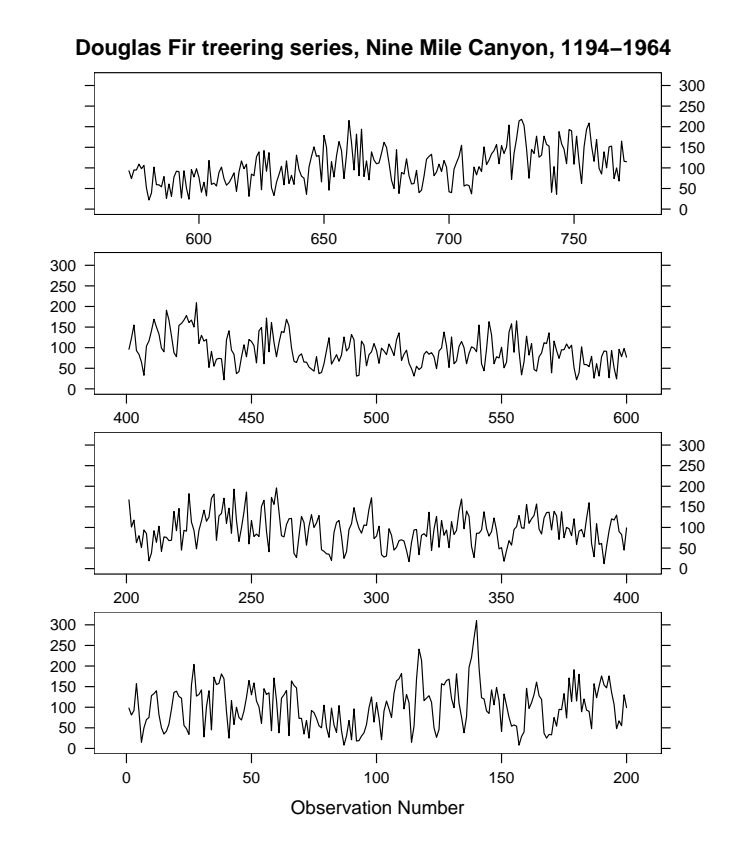

<span id="page-3-1"></span>Figure 3: Trellis or lattice style graphics are useful for displaying long time series as well as for choosing a suitable aspect-ratio.

### 2.2. Partial Autocorrelation Plot

The R function, pacf, plots the usual partial autocorrelations and their 95% confidence limits. Our function PacfPlot<sup>[2](#page-3-2)</sup> is more useful for identifying ARz subset models. Given a maximum order P for the model, the estimated partial autocorrelations  $\hat{\zeta}_1, \ldots, \hat{\zeta}_P$  are computed along

<span id="page-3-2"></span> ${}^{2}$ PacfPlot uses the Burg algorithm as opposed to pacf which uses the Yule-Walker estimates. Many researchers, for example, [Zhang and McLeod](#page-24-2) [\(2006a\)](#page-24-2) and [Percival and Walden](#page-23-3) [\(1993\)](#page-23-3) have found that the Yule-Walker estimates are not always satisfactory when  $p \geq 2$  while the least squares method may yield inadmissible estimates.

with their estimated standard errors. The estimated standard errors are computed from the large-sample covariance matrix of  $\hat{\zeta}_1, \ldots, \hat{\zeta}_P$  given in [McLeod and Zhang](#page-23-1) [\(2006\)](#page-23-1). The plot produced by PacfPlot shows the 95% confidence interval for each individual of  $\hat{\zeta}_i$ ,  $i = 1, \ldots, P$ . From this plot, the nonzero subset of partial autocorrelations  $\zeta_1, \ldots, \zeta_p$  for the ARz model may be selected.

The use of PacfPlot is illustrated in Figure [4](#page-4-0) for the natural logarithms of the built-in lynx time series. This plot shows that 95% confidence intervals for  $\tilde{\zeta}_1$ ,  $\hat{\zeta}_2$ ,  $\hat{\zeta}_4$ ,  $\hat{\zeta}_7$ ,  $\hat{\zeta}_{10}$ , and  $\hat{\zeta}_{11}$  do not include zero and hence the subset partial autocorrelations at lags 1, 2, 4, 7, 10 and 11 are significantly different from zero at the  $5\%$  level. Thus the  $ARz(1, 2, 4, 7, 10, 11)$  model is suggested. Since lags 4 and 10 are barely significant at 5%, an  $ARzz(1, 2, 7, 11)$  model may also be considered.

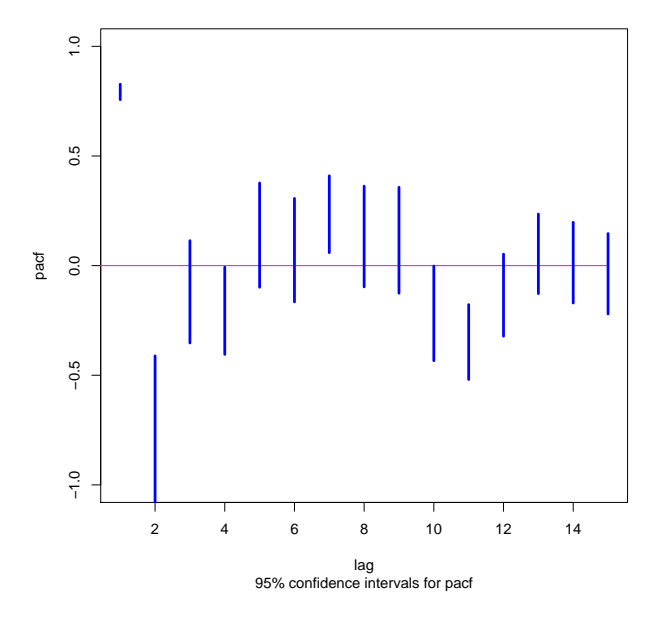

<span id="page-4-0"></span>Figure 4: Partial autocorrelation plot for identifying an ARz model to the lynx time series.

### 2.3. Automatic Model Selection

It is often preferable to use an automatic model selection method. We consider automatic methods for the non-subset and the subset AR models. In all model selection algorithms, we will assume that the mean parameter is included in the model and the mean is estimated by the sample mean.

### Non-Subset Models

The approximate concentrated log-likelihood for an  $AR(p)$  model may be written,

$$
\mathcal{L} = -n \log \left( \prod_{k=1}^{p} (1 - \hat{\zeta}_k^2) \right) \tag{3}
$$

where n is the series length. When  $p = 0$ ,  $\mathcal{L} = 0$ . The AIC model selection criterion,

$$
AIC = -2\mathcal{L} + 2p \tag{4}
$$

#### 6 Subset Autoregression

is evaluated for  $p = 0, \ldots, P$ , where P is the maximum order<sup>[3](#page-5-0)</sup>. Similarly for the BIC,

$$
BIC = -2\mathcal{L} + p \log n. \tag{5}
$$

Initially  $\kappa_0$  candidate models are selected using the AIC/BIC evaluated using the approximate likelihood in eqn. (3). These models are then refit using exact likelihood method described in Section [3](#page-9-0) and new AIC/BIC values are computed. From these models the best  $\kappa_1 < \kappa_0$  are output as the final selection. As noted by [Duong](#page-22-3) [\(1984\)](#page-22-3) and [Choi](#page-22-4) [\(1992\)](#page-22-4), it is often useful to consider not just the best model but also close runner-ups. So in this case we would choose  $\kappa_1 > 1$ . In the function SelectModel,  $\kappa_0$  and  $\kappa_1$  correspond to the arguments Candidates and Best which have default settings, Candidates = 5 and Best = 3.

The example below illustrates why this two-step procedure is needed. We consider the highorder AR models fit by [Percival and Walden](#page-23-3) [\(1993,](#page-23-3) Ch. 10) to the Willamette river data. Using the Akaike FPE, which is asymptotically equivalent to the AIC [\(Nishii](#page-23-4) [1984\)](#page-23-4), [Percival](#page-23-3) [and Walden](#page-23-3) [\(1993,](#page-23-3) §10.15) find that the best model is an AR(38) which agrees with our function SelectModel:

```
R> SelectModel(log(Willamette), lag.max = 150, Criterion = "AIC")
```
p AIC AICx 1 38 -2474.058 -485.9111 2 27 -2473.823 -484.9443 3 39 -2472.308 -485.0843

The AIC-column is based on the exact log-likelihood given in eqn. (8) and the AICx-column is based on the approximate likelihood in eqn. (3). In this case both methods agreed that the best model was with  $p = 38$  but the exact method selected  $p = 27$  as second best whereas the approximate method would have selected  $p = 39$ .

The default order selection criterion in SelectModel is BIC since in forecasting applications this often provides the most suitable model [\(Koehler and Murphree](#page-23-5) [1988;](#page-23-5) [Davis, Lee, and](#page-22-5) [Rodriguez-Yam](#page-22-5) [2004;](#page-22-5) [Hipel and McLeod](#page-23-6) [1994\)](#page-23-6). For spectral density estimation using nonsubset models, many authors prefer the AIC [\(Choi](#page-22-4) [1992;](#page-22-4) [Percival and Walden](#page-23-3) [1993;](#page-23-3) [Hipel](#page-23-6) [and McLeod](#page-23-6) [1994\)](#page-23-6).

### Subset Models

In the case of subset model selection of high-order AR, the model space can become very large. When the model space is large like this, the usual AIC/BIC criteria may select overparameterized models [\(Chen and Chen](#page-22-0) [2008, In Press;](#page-22-0) [Broman and Speed](#page-22-6) [2002\)](#page-22-6). [Chen](#page-22-0) [and Chen](#page-22-0) [\(2008, In Press\)](#page-22-0) have developed the UBIC criterion for this large model space problem. Therefore, for subset model selection, we have implemented UBIC as the default in SelectModel [4](#page-5-1) . For comparison, the usual AIC/BIC criteria are also implemented. The computation of these criteria is outlined next.

<span id="page-5-0"></span><sup>&</sup>lt;sup>3</sup> [Akaike](#page-22-7) [\(1970,](#page-22-7) p.216) recommends  $P = n/10$ . This is just an empirical rule-of-thumb. In practice, while P must be taken large enough to obtain an adequate fit, it is important not to take  $P$  too large in order to avoid over-fitting. This is our recommendation for subset models as well.

<span id="page-5-1"></span><sup>4</sup> In the non-subset case, our problem is model order selection. In this case, the model space is not large and the UBIC criterion reduces to the usual BIC.

The approximate concentrated log-likelihood function for an  $ARz(i_1, \ldots, i_m)$  evaluated at  $\hat{\zeta}_1, \ldots, \hat{\zeta}_m$  may be written [\(McLeod and Zhang](#page-23-1) [2006,](#page-23-1) eqn. 15),

$$
\mathcal{L} = -n \log \left( \prod_{k \in \{i_1, \dots, i_m\}} (1 - \hat{\zeta}_k^2) \right) \tag{6}
$$

where  $n$  is the series length. The UBIC criterion [\(Chen and Chen](#page-22-0) [2008, In Press\)](#page-22-0) may be written,

$$
UBIC = -2\mathcal{L} + m \log n + 2 \log \binom{P}{m},\tag{7}
$$

where P is the maximum possible lag. Any value of P such that  $P \geq i_m$  produces an equivalent ordering of the UBIC.

The usual AIC/BIC criteria defined in eqns. (4) and (5) may also be used but these criteria are not recommended for the subset problem. For the model order selection problem in the non-subset case, the UBIC reduces to the BIC.

The UBIC or AIC/BIC subset can be found simply by ordering the parameters in ascending order of magnitude,  $|\hat{\zeta}_{i_1}| \leq |\hat{\zeta}_{i_2}| \leq \ldots \leq |\hat{\zeta}_{i_p}|$ , and then evaluating successively  $\mathcal L$  starting with  $\mathcal{L} = 0$  for the null model containing only the mean parameter<sup>[5](#page-6-0)</sup>. As in the non-subset model selection algorithm, a second pass is made after an initial number of candidate models are found, in which each model is refit using exact maximum likelihood. For the  $log(1ynx)$ data, we find using the UBIC,

### $R$ > SelectModel(log(lynx),lag.max = 15, ARModel = "ARz", Best = 1)

### [1] 1 2 7 10 11

and this agrees well with the model suggested by the PacfPlot. To summarize the procedure used in this example, the best 5 models were found using the approximate likelihood to estimate the UBIC. Then for each of these 5 models, the exact likelihood was used to determine the UBIC for each model. Then the best model, the  $ARz(1, 2, 7, 10, 11)$  was found. For this data, the model space is not very large and consequently, it may be shown that the BIC selects the  $ARz(1, 2, 7, 10, 11)$ .

Model identification for subset ARp models is supported using the R subset regression package leaps. Using this package the best ARp subset model is identified using a two-step procedure. In the first step, the leaps function is used to find the  $ARp(i_1, \ldots, i_m)$  subsets which when fit using least squares have minimum residual variance for each  $i_m$ ,  $m = 0, 1, \ldots, P$  parameters. For the next step, all P models are refit using our least squares AR fitting algorithm, GetFitARpLS, and the exact log-likelihood is determined using LoglikelihoodAR. Based on these log-likelihoods, the UBIC/BIC/AIC is re-evaluated and the best model is selected.

As shown below, the model selected by [Tong](#page-24-0) [\(1977\)](#page-24-0) for the  $1$ ynx series,  $ARp(1, 2, 4, 10, 11)$ , is selected using SelectModel,

R> SelectModel(log(lynx),lag.max=15,ARModel="ARp",Criterion="BIC",Best=1)

<span id="page-6-0"></span><sup>&</sup>lt;sup>5</sup> As in PacfPlot, the Burg estimates are used for the partial autocorrelations.

### 8 Subset Autoregression

### [1] 1 2 4 10 11

however, the UBIC selects the more parsimonious  $ARp(1, 2, 9, 12)$ . When Best > 1, the output from SelectModel is a list and is defined as a "Selectmodel" S3 class object. This output may be graphically viewed using the plot function. For the lynx dataset, Figure [5](#page-7-0) compares the 3 best ARp and ARz subset models selected using the UBIC and BIC. In Figure [5,](#page-7-0) the left vertical axis shows the scale in terms of BIC while the right one uses relative plausibility, defined by  $\exp\{(|BIC_{1} - BIC_{0})/2\}$ , where  $BIC_{0}$  and  $BIC_{1}$  denote the BIC values for the best model and the alternative respectively. Likelihood and plausibility for time series models were introduced by [Akaike](#page-22-8) [\(1978\)](#page-22-8) and [Akaike](#page-22-9) [\(1979\)](#page-22-9). As with the relative likelihood [\(Fisher](#page-22-10) [1959;](#page-22-10) [Royall](#page-23-7) [1997;](#page-23-7) [Sprott](#page-24-3) [2000\)](#page-24-3), alternative models with relative plausibility less than 1% may be said to be implausible. As shown in Figure [5,](#page-7-0) the BIC and UBIC select the same best three ARz models although for the ARp a more parsimonious model is selected using the UBIC than with the BIC.

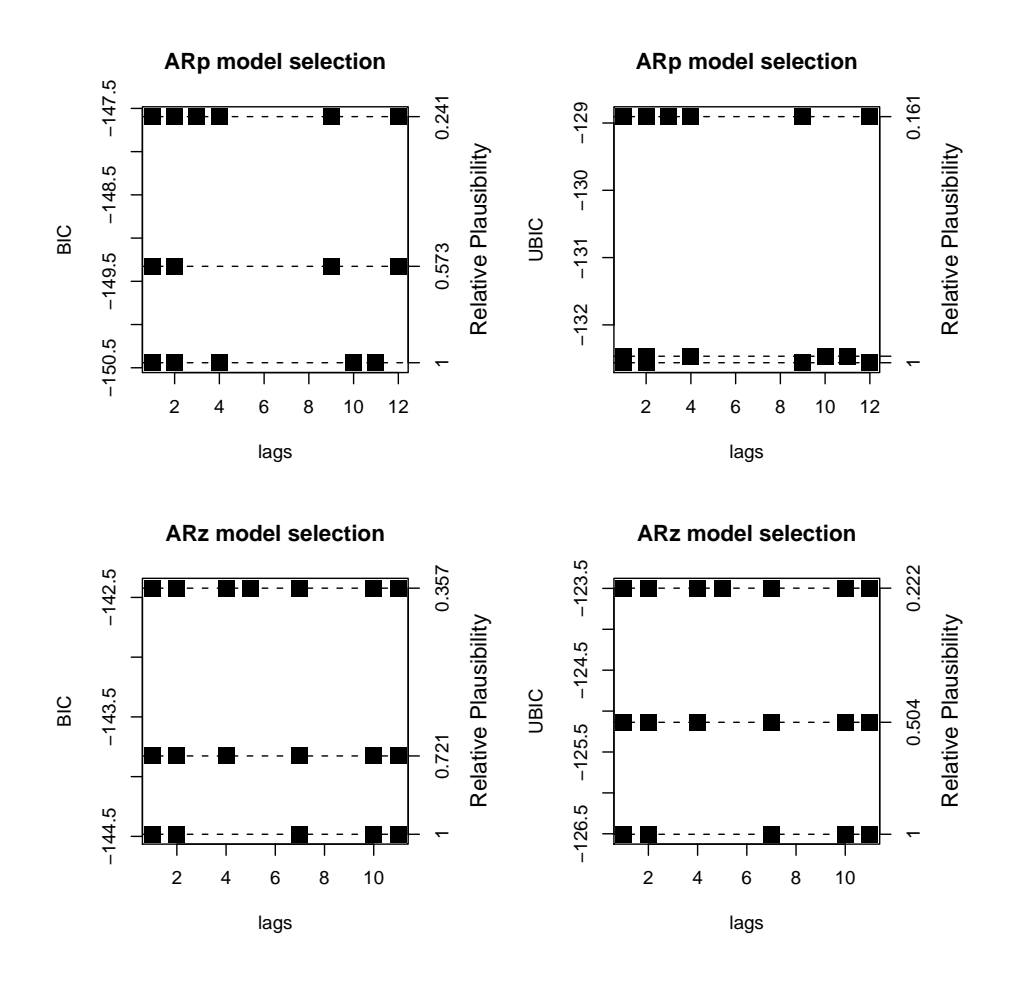

<span id="page-7-0"></span>Figure 5: Plot of the output from SelectModel with Best = 3 for ARp and ARz models using BIC and UBIC for subset selection for the logged lynx series.

The best subset for ARz models is easily found even when  $P$  is large since only sorting is needed. On the other hand, for the ARp best subset selection, the leaps package, available

on CRAN, is used and this package implements an exponential-time branch-and-bound algorithm. The function used, leaps, is interfaced to Fortran for maximum efficiency. But still it is limited to a maximum order of around  $P = 50$  or so due to the rapidly increasing computing time needed as  $P$  increases. Thus it is possible to fit much higher order subset models using the ARz model. This is illustrated with the Zurich monthly sunspots 1749−1983 available in R as a built-in dataset, sunspots. Taking a maximum model order of  $P = 200$ and using a square-root transformation, the best non-subset AR and subset ARz models were determined. In the case of AR model selection the  $AR(27)$  and  $AR(21)$  models were selected using the AIC and BIC criteria. For the subset selection, AIC, BIC and UBIC were used and the number of parameters not including the mean in the selected models were 55, 18 and 8 respectively for AIC, BIC and UBIC. Figure 6 compares the spectral density functions for the estimated models. The AIC subset model spectral density was very jagged and is not shown in Figure [6](#page-8-0) [6](#page-8-1) .

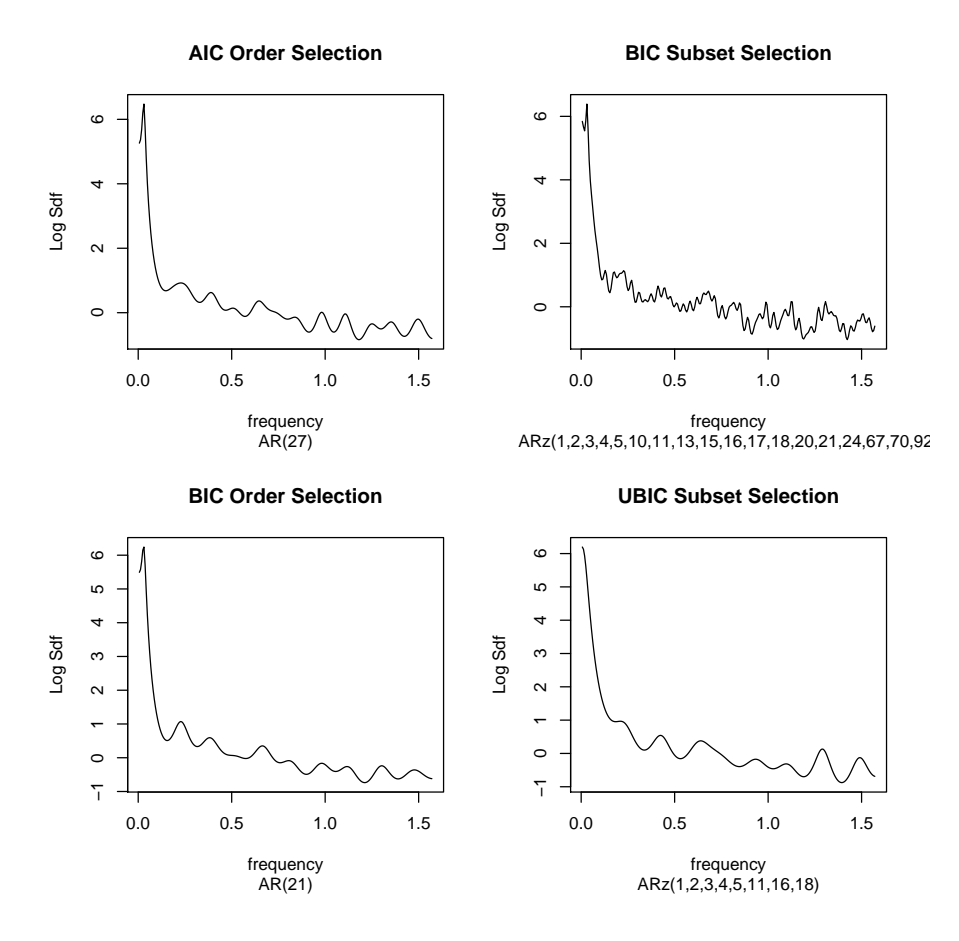

<span id="page-8-0"></span>Figure 6: Logged spectral density functions of the non-subset AR and subset ARz models fitted to the square-root of the sunspots series.

<span id="page-8-1"></span> $6$  See Example 3 in the documentation for sdfplot for an R script to estimate the spectral density function for the monthly sunspot series by using the AIC criterion to fit an ARz model.

10 Subset Autoregression

### 3. Estimation

<span id="page-9-0"></span>The log-likelihood function given n time series observations  $z_1, \ldots, z_n$  from a covariance stationary Gaussian time series with mean  $\mu$  and autocovariance function  $\gamma_k, k = 0, 1, \ldots$ , may be determined from the multivariate normal distribution. Letting  $M_n = \Gamma_n/\sigma_a^2$  where  $\Gamma_n$  is the covariance matrix of  $n$  successive observations and maximizing the log-likelihood function over  $\sigma_a^2$ , the concentrated log-likelihood may be written, after dropping constants,

$$
L(\phi) = -\frac{n}{2}\log(S(\phi)/n) - \frac{1}{2}\log(g_n),
$$
\n(8)

where  $S(\phi) = z'M_n^{-1}z$ ,  $g_n = \det(M_n)$  and  $\hat{\sigma}_a^2 = S(\phi)/n$  where  $\phi = (\phi_1, \dots, \phi_p)$ . Note that  $\mathcal{L}$ given in eqn. (6) is an affine large-sample approximation to the exact log-likelihood given in eqn. (8).

Assuming that the mean is known, the exact log-likelihood function may be computed in  $O(1)$ flops independent of  $n$  in repeated function evaluations after an initial setup computation is performed [\(McLeod and Zhang](#page-23-1) [2006,](#page-23-1) §2.1). This is done by conditioning on the sufficient statistics,  $D_{i,j} = z_i z_j + \cdots + z_{n-j} z_{n-i}$ , where we have assumed a mean-zero time series. The R function optim is then used to maximize the log-likelihood function. Initial starting values are obtained using Burg estimates. This exact maximum likelihood estimation algorithm is implemented in our functions FitAR and GetARFit. The function GetARFit may be preferred for bootstrapping applications while FitAR is intended as the main function for model fitting when diagnostic checking and forecasting are important.

FitAR also computes the covariance matrix of the estimates, residuals, fitted values and some diagnostic checks. The function FitAR returns a S3 class object "FitAR". Generic functions print, summary, coef, resid, and plot are supplied. In addition some new generic functions Boot and sdfplot are defined and methods are given for class "FitAR", "ts" and other objects of interest. More methods are supplied for these functions in [McLeod, Yu, and Zinovi](#page-23-8) [\(2008\)](#page-23-8).

FitAR and getFitAR use several other functions which may be of interest in some applications and are described briefly in Appendix A. In Appendix B, we discuss the perils of fitting the ARp model using exact MLE. This provides another reason for preferring the ARz model.

### 3.1. Exact MLE for Mean

Assuming that  $(\phi_1, \ldots, \phi_p)$  are known, the exact MLE for mean  $\mu$  is given by

$$
\hat{\mu} = \frac{\mathbf{1}_n' \Gamma_n^{-1} z}{\mathbf{1}_n' \Gamma_n^{-1} \mathbf{1}_n},\tag{9}
$$

where  $1_n$  denotes the *n* dimensional column vector with all entries equal to 1,  $z = (z_1, \ldots, z_n)$ and  $\Gamma_n^{-1}$  denotes the inverse of the covariance matrix of n successive observations. Since  $\hat{\mu}$  does not depend on  $\sigma_a^2$ , we may assume without loss of generality that  $\sigma_a^2 = 1$ . Direct evaluation of eqn. (9) using the exact inverse matrix derived by [Siddiqui](#page-23-9) [\(1958\)](#page-23-9) would require  $O(n^2)$  flops. A more efficient algorithm is given in [McLeod and Zhang](#page-23-10) [\(2008\)](#page-23-10) for evaluating eqn. (9) in  $O(n)$  flops and this is implemented in our R function GetARMeanMLE. As a check for the correctness of GetARMeanMLE, in the example section of the help documentation for GetARMeanMLE, we provide a R script which compares the results obtained by computing the MLE of the mean  $\mu$  directly and using GetARMeanMLE.

When  $(\phi_1, \ldots, \phi_n)$  is unknown, the iterative algorithm given in [McLeod and Zhang](#page-23-10) [\(2008,](#page-23-10) §2.2) may be used to obtain the simultaneous joint MLEs of  $\mu$  and the other model parameters. This iterative algorithm is implemented in FitAR with the option MeanMLEQ = TRUE. In the documentation for FitAR, an example is given to demonstrate the agreement with results obtained by the built-in function arima.

Some simulations were carried out to compare the timings for GetFitAR, FitAR and the builtin function ar for fitting nonsubset  $AR(p)$ ,  $p = 1, 2$  and  $p = 20, 40^7$  $p = 20, 40^7$ . The main purpose of these timings is just to indicate the relative computer times for the three different algorithms. As far as accuracy is concerned, there is no meaningful difference in accuracy between FitAR and ar when the latter function converges. As noted below, ar does not always work and sometimes it fails completely. It seems reasonable to recommend that users avoid the exact MLE option in ar. Between GetFitAR and FitAR there are some slight differences in the estimates but overall there does not seem to be any notable difference in accuracy for the models in this experiment.

For each model, the admissible parameters were randomly selected by randomly selecting partial autocorrelations uniformly from −1 to 1 and then reparameterizing through eqn. (2). Various lengths of series were used from  $n = 50, 100, 200, 500, 1000$ . Since the timings do not vary much once  $n$  and  $p$  are fixed, only ten simulations were done for each of these parameter settings. At least ten are needed because for the low order AR models with small  $n$  the timing for a single fitting is too short to get an accurate value. The average CPU times required for simulations and fitting are given below in Table [3.](#page-11-0) During fitting, ar reported one error in optim which is shown below:

### Error in optim(init[mask], arma0f, method = "BFGS", hessian = TRUE, control = optim.control): non-finite finite-difference value [3]

This error was trapped using the built-in R function try. Many warning messages about convergence were also generated by ar. On the other hand GetFitAR or FitAR worked correctly in all cases without generating any messages. The experiment was repeated, this time with  $p = 20, 40$  and  $n = 1000, 2000, 5000$ . Once again ar generated error and warning messages. With GetFitAR, the sample mean was used but for FitAR the iterative algorithm was used to compute the exact MLE for the mean as well as the other parameters. With ar the option method="mle" was used. All timings reported in this paper are for a Pentium 4 processor at 3 GHz PC running Windows XP with 2 GB RAM. The CPU times in Table [3](#page-11-0) show that FitAR is much faster than ar for  $p = 40$ . If the sample mean is used then GetFitAR is always very fast and for most AR models that seem to occur in practice, there is not much difference between using the sample mean and the exact MLE.

<span id="page-10-0"></span><sup>7</sup> The R script for doing these computations is provided at [http://www.stats.uwo.ca/faculty/aim/2007/](http://www.stats.uwo.ca/faculty/aim/2007/FitAR/) [FitAR/](http://www.stats.uwo.ca/faculty/aim/2007/FitAR/)

| $\boldsymbol{n}$ | GetFitAR | FitAR | <b>ar</b> | GetFitAR | FitAR | ar    |
|------------------|----------|-------|-----------|----------|-------|-------|
|                  | AR(1)    |       |           | AR(2)    |       |       |
| 50               | 0.01     | 0.02  | 0.02      | 0.02     | 0.08  | 0.03  |
| 100              | 0.01     | 0.03  | 0.03      | 0.02     | 0.08  | 0.03  |
| 200              | 0.02     | 0.05  | 0.04      | 0.03     | 0.10  | 0.04  |
| 500              | 0.04     | 0.09  | 0.06      | 0.05     | 0.14  | 0.07  |
| 1000             | 0.07     | 0.15  | 0.09      | 0.09     | 0.21  | 0.11  |
|                  | AR(20)   |       |           | AR(40)   |       |       |
| 1000             | 0.14     | 5.52  | 2.04      | 0.24     | 34.66 | 47.60 |
| 2000             | 0.20     | 5.52  | 1.98      | 0.34     | 22.99 | 51.60 |
| 5000             | 0.37     | 5.89  | 2.60      | 0.60     | 24.09 | 44.85 |

<span id="page-11-0"></span>Table 3: Timings for GetFitAR, FitAR and  $ar$ . For each n and each p, 100 series were simulated and the models estimated using the functions GetFitAR, FitAR and ar. The average time over all 100 simulations is reported for each parameter combination. These timings are illustrative of the relative performance of the functions but are highly system dependent. A 3.6 GHz Pentium PC with R Version 2.70 running Windows XP was used.

### 3.2. Box-Cox Analysis

[Box and Cox](#page-22-11) [\(1964\)](#page-22-11) derived a maximum likelihood method for estimating the transformation parameter  $\lambda$  in the family of transformations,

$$
z_t^{(\lambda)} = \begin{cases} (z_t^{\lambda} - 1)/\lambda & \lambda \neq 0 \\ \log(z_t) & \lambda = 0 \end{cases}
$$

for data  $z_t, t = 1, \ldots, n$ , from a normal linear regression and ANOVA. This method was adapted to ARIMA time series in [Hipel and McLeod](#page-23-11) [\(1977,](#page-23-11) eqn. 10, p.571). For autoregressive models, the concentrated loglikelihood function can be written,

$$
L(\phi, \lambda) = -\frac{n}{2}\log(S(\phi)/n) - \frac{1}{2}\log(g_n) + (1 - \lambda)\sum_{t=1}^{n}\log(z_t).
$$
 (10)

For fixed  $\lambda$  we can maximize over  $\phi$  to obtain  $L(\lambda)$ . The function  $L(\lambda)$  may be maximized numerically with the optimize function to obtain the MLE,  $\lambda$ . It is convenient to plot the relative likelihood function  $R(\lambda) = L(\lambda)/L(\lambda)$ . The relative likelihood,  $R(\lambda)$ , itself provides a quantification of the relative plausibility of various values of  $\lambda$  [\(Sprott](#page-24-3) [2000,](#page-24-3) §2.4 and §4.5). It may be shown that a 95% confidence interval based on the likelihood-ratio test corresponds to  $R(\lambda) \geq 0.1465$ . A horizonal line is drawn to indicate a 95% confidence interval for  $\lambda$ .

The function BoxCox is implemented as a generic function with methods for classes "FitAR", "Arima", "ts" and "numeric". BoxCox.FitAR parses its input to construct the likelihood function in eqn. (10) and then the MLE is determined using optimize. A plot of the likelihood function is determined to show all values of  $\lambda$  with plausibility greater than 1% as well as a horizontal line indicating the 95% confidence interval. In Figure [7,](#page-12-0) we compare the Box-Cox analysis for the lynx time series using our function and the boxcox function in the R library

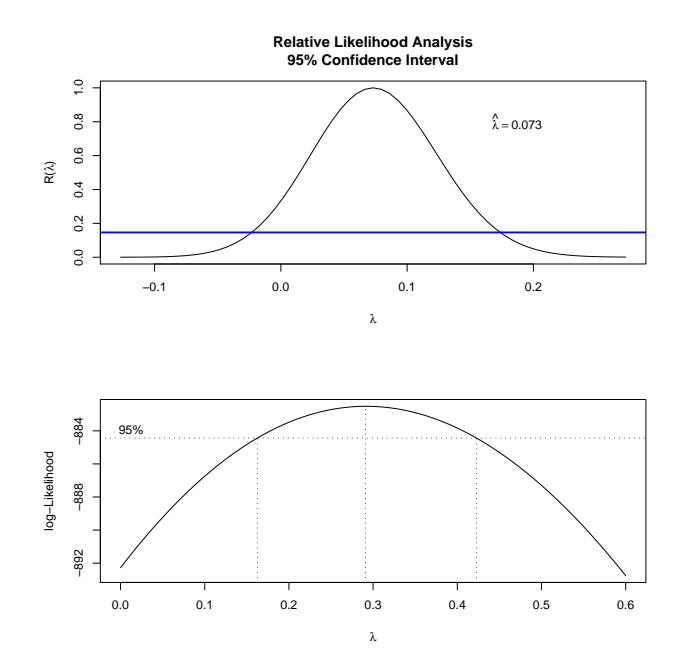

<span id="page-12-0"></span>Figure 7: Top graph shows output from BoxCox.FitAR and bottom graph from boxcox for fitting  $ARp(1, 2, 4, 10, 11)$  to  $1ynx$  series.

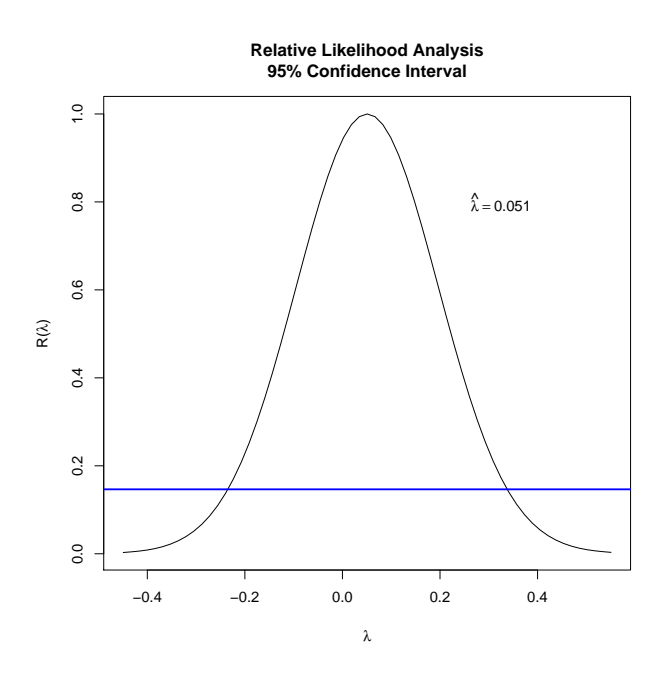

<span id="page-12-1"></span>Figure 8: Box-Cox analysis produced by BoxCox(AirPassengers).

**MASS**. For the 1ynx time series we fit the  $ARp(1, 2, 4, 10, 11)$  model by least-squares using FitARp. In this case, the output from FitARp contains the design matrix for the regression as well as the column for the dependent variable. These results were then used with the MASS boxcox function to obtain the bottom plot in Figure [7.](#page-12-0) The difference in the plots is

### 14 Subset Autoregression

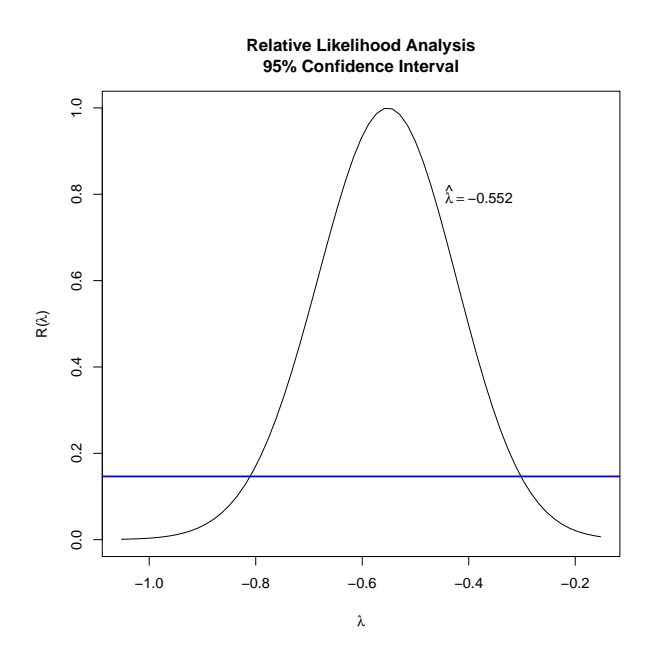

<span id="page-13-0"></span>Figure 9: Box-Cox analysis produced by BoxCox(rivers).

substantial. The top plot using BoxCox.FitAR shows that a log transformation is reasonable choice whereas the bottom plot strongly suggests otherwise and favors a transformation such as a cube-root. The reason for the difference is that in BoxCox.FitAR the log-likelihood in eqn. (10) is used whereas in boxcox the approximate log-likelihood corresponding to linear regression is used.

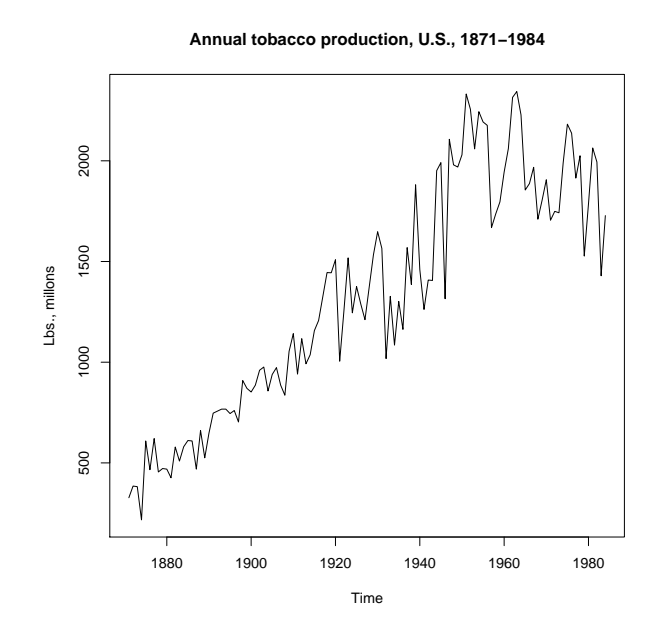

<span id="page-13-1"></span>Figure 10: Time series plot for annual Tobacco production series.

BoxCox.ts and BoxCox.numeric enable one to do a Box-Cox analysis for arbitrary time series

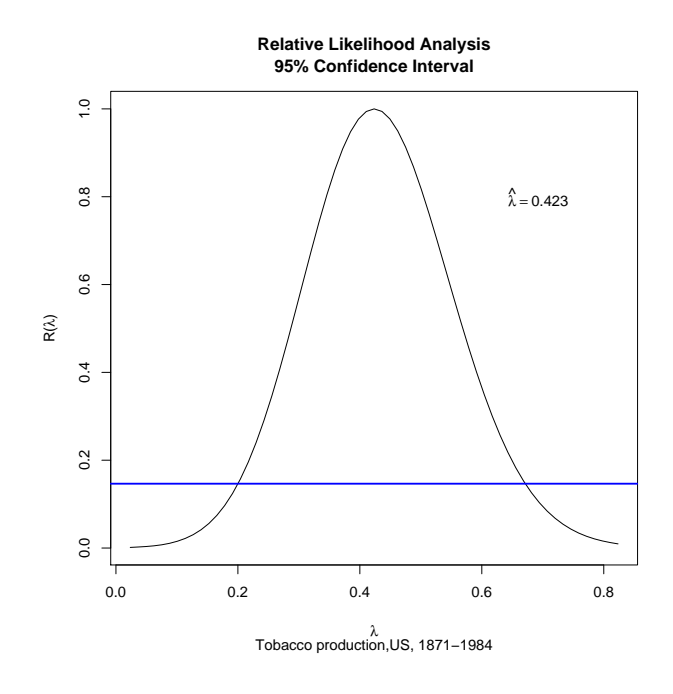

<span id="page-14-0"></span>Figure 11: Box-Cox analysis for annual tobacco production series.

as well as simple random samples. With BoxCox.ts, the untransformed data is fit by a highorder  $AR(p)$  model which is then used for Box-Cox analysis. In practice, this procedure often works well even for non-stationary time series as is shown in Figure [8](#page-12-1) for the R dataset AirlinePassengers. An example of using BoxCox.numeric for the R built-in rivers data set is shown in Figure [9.](#page-13-0)

The function BoxCox.Arima implements a Box-Cox analysis for time series fit with the R arima function. An illustrative example is provided by the time series of annual production of Tobacco in the U.S. for the period 1871-1984 (See Figure [10\)](#page-13-1). Note the increase in variability. Since this variability is related to level, a model of the Box-Cox transformed series provides a much simpler alternative to the more complex ARIMA-GARCH approach [\(Wei](#page-24-4) [2005,](#page-24-4) p.379). [Wei](#page-24-4) [\(2005,](#page-24-4) p.120) also suggested an  $ARIMA(0, 1, 1)$  to the logarithms of this series. However Box-Cox analysis indicates that a square-root transformation works much better than logarithms (Figure [11\)](#page-14-0).

# 4. Diagnostic Checks

A methods function plot.FitAR is supplied so that the generic function plot can be used for a variety of diagnostic plots for FitAR class objects. The default is with option terse = TRUE which produces a plot of the p-values of the Ljung-Box portmanteau test [\(Ljung and](#page-23-12) [Box](#page-23-12) [1978\)](#page-23-12) and a plot of the residual autocorrelations with simultaneous 95% limits [\(Hosking](#page-23-13) [and Ravishanker](#page-23-13) [1993\)](#page-23-13). Both these plots appear as a panel display. These are usually the most important diagnostics. The default diagnostic plots shown in Figure [12](#page-15-0) are produced by:

 $R$  ans  $\leftarrow$  FitARp(log(lynx),  $c(1, 2, 4, 10, 11)$ )

### R> plot(ans)

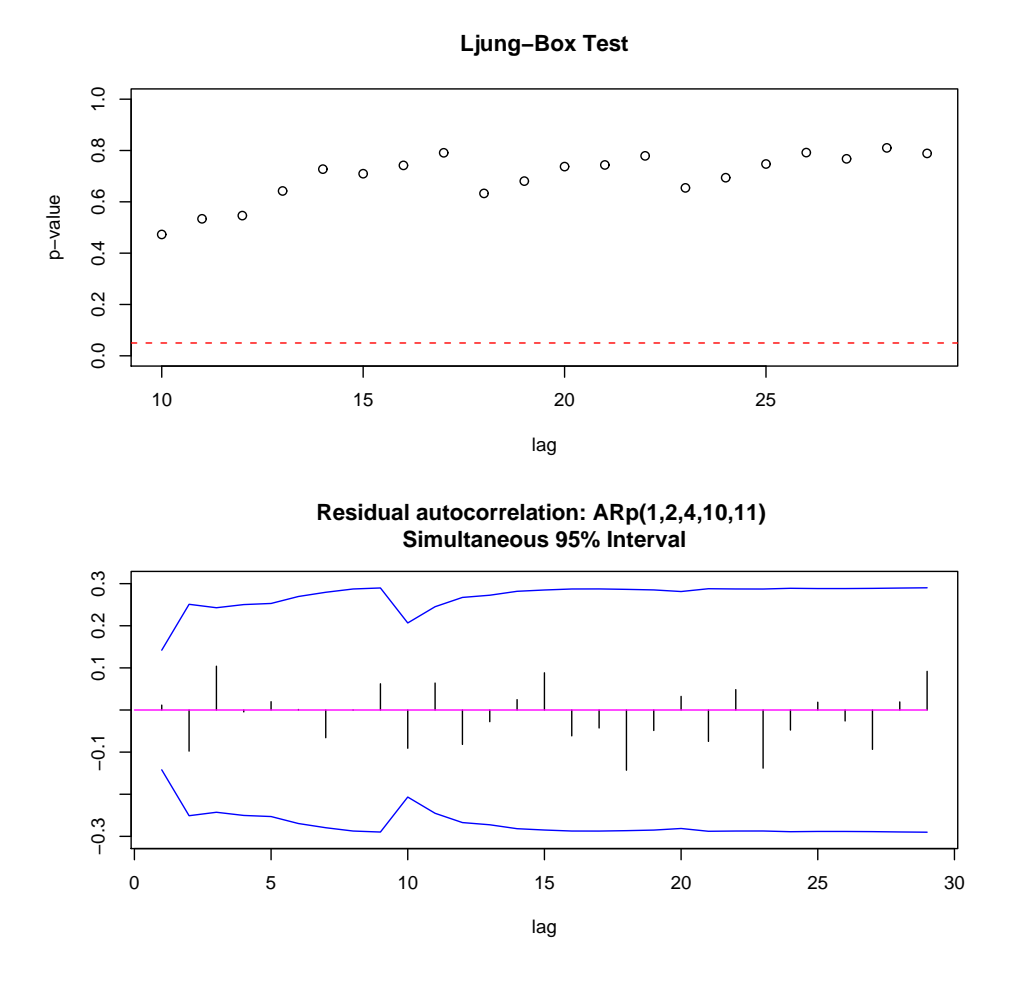

<span id="page-15-0"></span>Figure 12: Basic diagnostic plots for  $ARp(1, 2, 4, 10, 11)$  model fit to the logarithm of the lynx series.

When terse = FALSE, after the plots shown in Figure [12,](#page-15-0) seven more plots are produced in the order as follows:

- Normal probability plot and the p-value for an ominbus normality test of the Jarque-Bera test [\(Jarque and Bera](#page-23-14) [1987\)](#page-23-14). This is useful in detecting outliers or thick tails. Thick tails are a characteristic of ARCH/GARCH models [\(Tsay](#page-24-5) [2005,](#page-24-5) Ch. 3) so this test may suggest that some form of conditional heteroscedasticity is present.
- Box-and-whisker plot of the residuals. This is useful in detecting skewness. Skewness may indicate a power transformation. On the other hand, if the residuals are symmetric but outliers are present, some form of conditional heteroscedasticity may be present. Various types of ARCH/GARCH models may be used for modeling conditional heteroscedasticity. A freely available and good quality Windows XP software package JMulti can be used for this type of modeling [\(Herwartz](#page-22-12) [2004\)](#page-22-12).
- Plots of the time series and a bootstrap version of the time series. This gives some idea of whether or not important features in the time series appear in the simulated model.
- Monotone spread plot [\(Cleveland](#page-22-13) [1979,](#page-22-13) [1993\)](#page-22-2). This type of residual diagnostic plot is useful for detecting situations where the variance depends on the level or mean. In general [Cleveland](#page-22-2) [\(1993\)](#page-22-2) suggested plotting the square root of the absolute residual vs. the fitted value and then visualizing the relationship using a suitable loess smooth. The R function lowess with  $f = 1$  is used. For time series models, the fitted value represents a conditional mean. If the model is adequate, the loess curve should be approximately horizontal. If it is monotonic up or down, a power transformation could be used to remove this dependence.
- Residual-fit spread (RFS) plot [\(Cleveland](#page-22-2) [1993\)](#page-22-2). This plot is useful for visualizing how much of the variation in the data is explained by model and so whether the model may be useful for forecasting. Alternatively, the coefficient of determination,  $R^2$ , defined as the ratio of the variance of the one-step forecast divided by the series variance may be used. For the 1ynx and  $ARp(1, 2, 7, 10, 11)$ ,  $R^2 = 85\%$ , as shown below,

 $R$ > z<- $log(1$ ynx)  $R$ > var(fitted(FitARp(z,c(1,2,7,10,11))))/var(z)

[1] 0.8536185

The RFS plot is shown in Figure [13.](#page-17-0)

- Plots of the observed autocorrelation function, the fitted theoretical autocorrelation function and the sample autocorrelation of a parametric bootstrap. In many cases a good model can be expected to match the main features of the sample autocorrelations, particularly at the lower lags. However, caution is necessary since it is well known that the sample autocorrelations may be highly autocorrelated with large variances [\(Box, Jenkins, and Reinsel](#page-22-14) [1994,](#page-22-14) §2.1.6). In some cases, such as highly autocorrelated fractional noise, the sample autocorrelations may have very large biases [\(Newbold and](#page-23-15) [Agiakloglou](#page-23-15) [1993\)](#page-23-15). In this situation, even when the model has been correctly specified and fit, the sample autocorrelations may not resemble very well the theoretical autocorrelations. This is quite a surprising, but in hindsight, not an unreasonable result. To the degree that fractional noise may be approximated by a high-order AR model, this problem can be expected to occur with some AR models as well. In summary, we can say that it may happen that even for a correctly fit model, the sample and theoretical autocorrelations might not match very well and there may be more similarity in the sample autocorrelations of the data and the bootstrap version.
- Plot of the fitted spectral density function. This plot provides a frequency domain summary of the model.

Because of the large number of graphics windows, the default behavior of plot is to delete all graphics windows before producing the plots. This default can be bypassed by using the optional argument clearGraphics = FALSE. Some of the diagnostic checks are also available as separate functions as shown in Table [4.](#page-17-1) For more details, please see the online documentation.

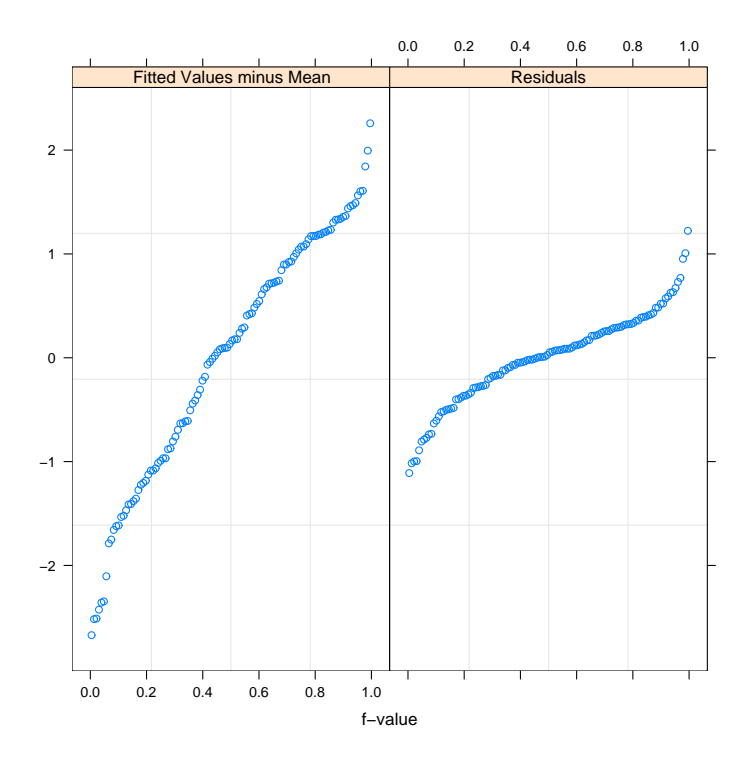

<span id="page-17-0"></span>Figure 13: RFS plot for  $ARp(1, 2, 4, 10, 11)$  model fit to the logarithm of the lynx series. For this model,  $R^2 = 85\%$ .

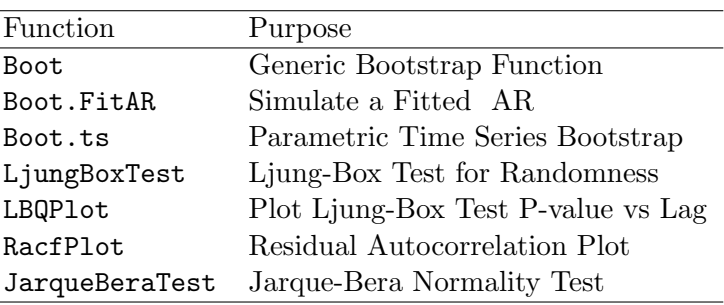

<span id="page-17-1"></span>Table 4: Model Diagnostic Checking Functions.

# 5. Other Useful Time Series Functions

<span id="page-17-2"></span>We give a brief overview of the functions shown in Table [5.](#page-17-2) For more details and examples, please see the online R documentation.

### 5.1. AcfPlot: Correlation Plots

The function AcfPlot is useful for plotting other types of correlation functions, for example, the residual autocorrelations or the inverse autocorrelations. [Cleveland](#page-22-15) [\(1971\)](#page-22-15) used the inverse autocorrelations to select an  $ARp(1, 2, 7)$  model for the Series A time series. The example

| Function             | Purpose                                                    |
|----------------------|------------------------------------------------------------|
| AcfPlot              | <b>Basic ACF Plotting</b>                                  |
| AR1Est               | Exact MLE for $AR(1)$                                      |
| ARSdf                | Autoregressive Spectral Density Function                   |
| ARTOMA               | Coefficients in Infinite Moving Average Expansion          |
| ARToPacf             | Reparametrize AR Coefficients in Terms of PACF             |
| cts                  | Concantenate Time Series                                   |
| BackcastResidualsAR  | Innovation Residuals in AR                                 |
| InformationMatrixAR  | Information Matrix for $AR(p)$                             |
| InformationMatrixARp | Fisher Information Matrix Subset Case, ARp                 |
| InformationMatrixARz | Fisher Information Matrix Subset Case, ARz                 |
| InvertibleQ          | Test if Invertible or Stationary-casual                    |
| PacfDL               | Partial Autocorrelations via Durbin-Levinson               |
| PacfToAR             | Transform from PACF Parameters to AR Coefficients          |
| PlotARSdf            | Plot AR or ARMA Spectral Density                           |
| sdfplot              | Autoregressive Spectral Density Estimation                 |
| sdfplot.FitAR        | Autoregressive Spectral Density Estimation for "FitAR"     |
| sdfplot.Arima        | Spectral Density of Fitted ARIMA Model                     |
| sdfplot.ar           | Spectral Density of Fitted ARIMA Model                     |
| sdfplot.ts           | Autoregressive Spectral Density Estimation for "ts" Object |
| sdfplot.numeric      | Autoregressive Spectral Density Estimation for "numeric"   |
| SimulateGaussianAR   | Autoregression Simulation                                  |
| Readts               | Input a Time Series                                        |
| TacyfAR              | Theoretical Autocovariance Function of AR                  |
| TacvfMA              | Theoretical Autocovariances for Moving Average Process     |
| VarianceRacfAR       | Covariance Matrix Residual Autocorrelations for AR         |
| VarianceRacfARp      | Covariance Matrix Residual Autocorrelations for ARp        |
| VarianceRacfARz      | Covariance Matrix Residual Autocorrelations for ARz        |

Table 5: Other Useful Time Series Functions.

given in the online help documentation for AcfPlot shows how to compute and plot the inverse autocorrelations.

# 5.2. AR1Est: Exact MLE for AR(1)

The function AR1Est evaluates the exact MLE for a mean-zero AR(1) model using a closed form solution [\(Zhang](#page-24-6) [2002\)](#page-24-6). This function is useful in bootstrapping and Monte-Carlo since it is fast, accurate and reliable.

# 5.3. ARSdf and PlotARSdf: Autoregressive Spectral Density

The Fast Fourier Transform is used to evaluate the AR spectral density function,

$$
f(\lambda) = \frac{1}{2\pi} \frac{\sigma_a^2}{|\phi(e^{-2\pi i \lambda})|^2}
$$
\n(11)

at a large number of equally spaced frequencies in the range  $(0, \pi)$ . By default  $2^8 = 256$ equally spaced frequencies,  $\lambda_j = 0.5\pi j/256$ ,  $j = 1, \ldots, 256$ . The function ARSdf produces the vector output  $(f(\lambda_1),...,f(\lambda_{256}))$  taking  $\sigma_a^2 = 1$  in eqn. (11).

### 5.4. ARToMA: Moving-average Approximation

This function is used in computing the variances of the residual autocorrelations and in constructing plots of the residual autocorrelations. This type of computation arises also in other computations such as in the confidence limits for forecasts from AR models.

### 5.5. ARToPacf and PacfToAR: Reparameterization

These functions are central to working with ARz models. For many purposes it is necessary to convert from one parameterization to the other.

### 5.6. BackcastResidualsAR: Compute Residuals

The innovation residuals for a fitted  $AR(p)$  may be computed recursively from

$$
\hat{a}_t = (z_t - \hat{\mu}) - \phi_1 (z_{t-1} - \hat{\mu}) - \ldots - \phi_p (z_{t-p} - \hat{\mu}), \tag{12}
$$

for  $t = p + 1, \ldots, n$ . For  $t = 1, \ldots, p$ , the conditional expected value of  $a_t$  may be computed by backforecasting the  $z_t$  for  $t = 0, -1, -\ldots, Q$  for Q large enough so that the backforecast value of  $z_t$  is approximately  $\mu$  for all  $t \leq Q$ . Then the required residuals may be computed directly using eqn. (12). This backcasting approach is described in detail in Box *[et al.](#page-22-14)* [\(1994,](#page-22-14) §6.4.3).

### 5.7. Concatenation of Time Series

The function cts allows values to be easily concatenated to an existing time series object. See documentation for more details.

### 5.8. Information Matrix

The large-sample Fisher information per observation can be obtained for AR, ARp and ARz models. This is used in FitAR to obtain the estimated standard errors of the estimated parameters. Standard errors can also be obtained by using the observed Fisher information that is obtained by numerically differentiating the log-likelihood function. Our preference is to use the theoretical information matrix since it is well-known that numerical differentiation may be unreliable (Fröberg [1969,](#page-22-16) Ch.9, p.192). We have found for simulations and bootstrapping applications this unreliability does occasionally arise resulting in negative variances and other difficulties. Standard errors may also be estimated by bootstrapping (Box and Luceño [1997\)](#page-22-17). Table [6](#page-20-0) below compares the bootstrap estimates with the large-sample ones. The script to generate these results is included in the online documentation for Boot.FitAR. It took about 18 seconds for the 100 bootstrap replications used in Table [6.](#page-20-0)

| Estimate                                                                                       | Bootstrap | Large-Sample |
|------------------------------------------------------------------------------------------------|-----------|--------------|
| $\zeta_1$                                                                                      | 0.024     | 0.018        |
|                                                                                                | 0.095     | 0.086        |
| $\hat{\zeta}_2$<br>$\hat{\zeta}_4$<br>$\hat{\zeta}_7$<br>$\hat{\zeta}_7$<br>$\hat{\zeta}_{10}$ | 0.069     | 0.063        |
|                                                                                                | 0.112     | 0.099        |
|                                                                                                | 0.113     | 0.089        |
|                                                                                                | 0.091     | 0.088        |

Journal of Statistical Software 21

<span id="page-20-0"></span>Table 6: Comparison of Bootstrap and Large-Sample Estimates of the Standard Deviations of the Parameter Estimates in an  $ARz(1, 2, 4, 7, 10, 11)$  fitted to the logged lynx time series using 100 bootstrap replications.

# 5.9. PacfDL: Partial Autocorrelations

PacfDL implements the Durbin-Levinsion algorithm to compute the partial autocorrelations and the optimal linear predictor given a sequence of autocovariances. This function is not used in our package but we include it since it can be useful in many applications. For example, [Hipel and McLeod](#page-23-11) [\(1977\)](#page-23-11) and [Hipel and McLeod](#page-23-6) [\(1994\)](#page-23-6) pointed out that the inverse partial autocorrelations may be useful in identifying  $MA(q)$  time series models. After computing the inverse autocorrelations we can then directly compute the inverse partial autocorrelations using PacfDL. An example of this is given in the online documentation.

# 5.10. Prediction

FitAR produces a 'FitAR' class object and a predict method is implemented for this object in the function predict.FitAR. This function uses TrenchForecast in Ista [\(McLeod](#page-23-8) *et al.*) [2008\)](#page-23-8). See documentation for illustrative examples of its usage.

# 5.11. Readts: Time Series Input

The Readts function is another function which is not used directly in our package but that we have found very helpful. Many time series data are usefully stored in ASCII files with titles and comments that serve as documentation. These ASCII datasets may then be input to other software although sometimes some editing is necessary to remove the documentation, as for example, if the R function scan is used. Our Readts function is especially convenient since it can input ASCII data files containing documentation and title information. In interactive mode, Readts can be helpful in setting up the necessary parameters for a ts object. When Readts is used, a ts object is created with attribute title. This attribute, if present, is used to put a title on plots created by TimeSeriesPlot.

# 5.12. SimulateGaussianAR: Autoregressive Simulation

The built-in R function arima.sim provides for simulation of AR and more generally ARIMA models with non-Gaussian innovations. It simulates by using the model equation directly with arbitrary starting values. Strictly speaking this process is not stationary but after a burn-in period, it may closely approximate a stationary process. To avoid the problem of choosing a burn-in period, which may not be adequate or which may be more than adequate

and hence computationally inefficient, we can use an exact technique for Gaussian time series suggested by [McLeod](#page-23-16) [\(1975\)](#page-23-16) for the ARMA case. In the  $AR(p)$  case, we simply generate p initial time series values  $z_1, \ldots, z_p$  using the appropriate multivariate normal distribution. Then  $z_t$ ,  $t = p + 1, \ldots, n$  may be calculated directly from the model equation.

### 5.13. TacvfAR and TacvfMA: Theoretical Autocovariance Functions

The built-in function ARMAacf is quite complicated and uses an interface to C. Our function TacvfAR is based on the exact algorithm given by [McLeod](#page-23-16) [\(1975\)](#page-23-16) and is much simpler. It is very easy to translate our TacvfAR function into other programming environments such as MatLab.

The TacvfMA is used by GetMeanMLEAR. TacfMA uses an efficient vectorized approach to compute the theoretical autocorrelations for a moving-average process. The R code is very simple and easy to understand. For an MA(q),  $z_t = a_t - \theta_1 a_{t-1} - \ldots - \theta_q a_{t-q}$ , the non-zero autocovariances can be written as the product of a square matrix of order  $q + 1$  times a column vector. In R, this matrix multiplication is most efficiently computed using crossprod [\(Venables and](#page-24-7) [Ripley](#page-24-7) [2002,](#page-24-7) §3.9).

# 6. Conclusion

A complete suite of functions is described for selecting, identifying and fitting autoregressive and subset autoregressive models. Two families of subset autoregressive models are fully supported. The subset autoregressive models may provide a parsimonious alternative to the more complex ARMA models. In particular, the ARz family of models is suitable for modeling complex long time series with high-order lags. For such time series, it is difficult to select and estimate the parameters when using standard ARMA models. The ARz with the UBIC model selection criterion provides a practical and perhaps better alternative to the ARMA model for such series. Our package  $F$ **itAR** is available from the Comprehensive R Archive Network at <http://CRAN.R-project.org/>.

R scripts to generate all figures and simulations reported in this paper are available in the examples in the help for FitAR-package. Please see,

R> help("FitAR-package")

# Acknowledgements

Both authors were supported by NSERC Discovery Grants. A.I. McLeod also thanks Jiahua Chen for helpful discussions about EBIC and Duncan Murdoch for advice about R. The authors would like to thank two referees for helpful comments.

# References

- <span id="page-22-7"></span>Akaike H (1970). "Statistical Predictor Identification." Annals of the Institute of Statistical Mathematics, 22, 203–217.
- <span id="page-22-8"></span>Akaike H (1978). "On the Likelihood of a Time Series Model." The Statistician, 27, 217–235.
- <span id="page-22-9"></span>Akaike H (1979). "A Bayesian extension of the minimum AIC procedure of autoregressive model fitting." Biometrika, 66, 237–242.
- <span id="page-22-1"></span>Barndorff-Nielsen O, Schou G (1973). "On the Parametrization of Autoregressive Models by Partial Autocorrelations." Journal of Multivariate Analysis, 3, 408–419.
- <span id="page-22-11"></span>Box GEP, Cox DR (1964). "An Analysis of Transformations." Journal of Royal Statistical Society B, 26, 211–246.
- <span id="page-22-14"></span>Box GEP, Jenkins GM, Reinsel GC (1994). Time Series Analysis: Forecasting and Control. Holden-Day, San Francisco, 3rd edition.
- <span id="page-22-17"></span>Box GEP, Luceño A (1997). Statistical Control by Monitoring and Feedback Adjustment. Wiley, New York.
- <span id="page-22-6"></span>Broman KW, Speed TP (2002). "A Model Selection Approach for the Identification of Quantitative Trait Loci in Experimental Crosses." Journal of the Royal Statistical Society: Series B, 64, 641–656.
- <span id="page-22-0"></span>Chen J, Chen Z (2008, In Press). "Extended Bayesian Information Criteria for Model Selection with Large Model Space." Biometrika.
- <span id="page-22-4"></span>Choi B (1992). ARMA Model Identification. Springer, New York.
- <span id="page-22-15"></span>Cleveland WS (1971). "The Inverse Autocorrelations of a Time Series and Their Applications." Technometrics, 14, 277–298.
- <span id="page-22-13"></span>Cleveland WS (1979). "Robust Locally Weighted Regression and Smoothing Scatterplots." Journal of the American Statistical Association, 74, 829–836.
- <span id="page-22-2"></span>Cleveland WS (1993). Visualizing Data. Hobart Press, New Jersey.
- <span id="page-22-5"></span>Davis RA, Lee TCM, Rodriguez-Yam GA (2004). "Forecasting Performance of Information Criteria with Many Macro Series." Journal of Applied Statistics, 31, 1227–1240.
- <span id="page-22-3"></span>Duong QP (1984). "On the Choice of the Order of Autoregressive Models: A Ranking and Selection Approach." *Journal of Time Series Analysis*, **5**, 145–157.
- <span id="page-22-10"></span>Fisher RA (1959). Statistical Methods and Scientific Inference. Hafner, New York, 2nd edition.
- <span id="page-22-16"></span>Fröberg CE (1969). *Introduction to Numerical Analysis.* Addison-Wesley, Reading.
- <span id="page-22-12"></span>Herwartz H (2004). "Conditional Heterosckedasticity." In H Lütkepohl, M Krätzig (eds.), "Applied Time Series Econometrics," Themes in Modern Econometrics, chapter 5, pp. 159– 196. Cambridge University Press, Cambridge.
- <span id="page-23-11"></span>Hipel KW, McLeod AI (1977). "Advances in Box-Jenkins Modelling. Part 1, Model Construction." Water Resources Research, 13, 567–575.
- <span id="page-23-6"></span>Hipel KW, McLeod AI (1994). Time Series Modelling of Water Resources and Environmental Systems. Elsevier, Amsterdam. Electronic reprint available, [http://www.stats.uwo.ca/](http://www.stats.uwo.ca/faculty/aim/1994Book/) [faculty/aim/1994Book/](http://www.stats.uwo.ca/faculty/aim/1994Book/).
- <span id="page-23-13"></span>Hosking JRM, Ravishanker N (1993). "Approximate Simultaneous Significance Intervals for Residual Autocorrelations of Autoregressive-moving Average Time Series Models." Journal of Time Series Analysis, 14, 19–26.
- <span id="page-23-14"></span>Jarque CM, Bera AK (1987). "A Test for Normality of Observations and Regression Residuals." International Statistical Review, 55, 163–172.
- <span id="page-23-5"></span>Koehler AB, Murphree ES (1988). "A Comparison of the Akaike and Schwarz Criteria for Selecting Model Order." Applied Statistics, 37, 187–195.
- <span id="page-23-12"></span>Ljung GM, Box GEP (1978). "On a Measure of Lack of Fit in Time Series Models." Biometrika, 65, 297–303.
- <span id="page-23-16"></span>McLeod AI (1975). "Derivation of the Theoretical Autocorrelation Function of Autoregressivemoving Average Time Series." Applied Statistics, 24, 255–256.
- <span id="page-23-8"></span>McLeod AI, Yu H, Zinovi K (2008). "Linear Time Series Modeling with R Package." Journal of Statistical Software,  $23/5$ , 1–26.
- <span id="page-23-1"></span>McLeod AI, Zhang Y (2006). "Partial Autocorrelation Parameterization for Subset Autoregression." Journal of Time Series Analysis, 27, 599–612.
- <span id="page-23-10"></span>McLeod AI, Zhang Y (2008). "Faster ARMA Maximum Likelihood Estimation." Computational Statistics and Data Analysis, 52, 2166–2176.
- <span id="page-23-2"></span>Monahan JF (1984). "A Note on Enforcing Stationarity in Autoregressive Moving Average Models." Biometrika, 71, 403–404.
- <span id="page-23-15"></span>Newbold P, Agiakloglou C (1993). "Bias in the Sample Autocorrelations of Fractional Noise." Biometrika, 80, 698–702.
- <span id="page-23-4"></span>Nishii R (1984). "Asymptotic Properties of Criteria for Selection of Variables in Multiple Regression." The Annals of Statistics, 12, 758–765.
- <span id="page-23-3"></span>Percival DB, Walden AT (1993). Spectral Analysis For Physical Applications. Cambridge University Press, Cambridge.
- <span id="page-23-0"></span>R Development Core Team (2008). R: A Language and Environment for Statistical Computing. R Foundation for Statistical Computing, Vienna, Austria. ISBN 3-900051-07-0, URL [http:](http://www.R-project.org/) [//www.R-project.org/](http://www.R-project.org/).
- <span id="page-23-7"></span>Royall R (1997). Statistical Evidence: A Likelihood Paradigm. Chapman and Hall, New York.
- <span id="page-23-9"></span>Siddiqui MM (1958). "On the Inversion of the Sample Covariance Matrix in a Stationary Autoregressive Process." Annals of Mathematical Statistics, 29, 585–588.

<span id="page-24-3"></span>Sprott DA (2000). Statistical Inference in Science. Springer, New York.

- <span id="page-24-0"></span>Tong H (1977). "Some comments on the Canadian lynx data." Journal of the Royal Statistical Society A, 140, 432–436.
- <span id="page-24-5"></span>Tsay RS (2005). Analysis of Financial Time Series. Wiley, New York.
- <span id="page-24-7"></span>Venables WN, Ripley BD (2002). Modern Applied Statistics with S. Springer, New York.
- <span id="page-24-4"></span>Wei WW (2005). Time Series Analysis: Univariate and Multivariate Methods. Addison-Wesley, 2nd edition.
- <span id="page-24-6"></span>Zhang Y (2002). Topics in Autoregression. Ph.D. thesis, University of Western Ontario, London, Ontario, Canada.
- <span id="page-24-2"></span>Zhang Y, McLeod AI (2006a). "Computer Algebra Derivation of the Bias of Linear Estimators of Autoregressive Models." Journal of Time Series Analysis, 27, 157–165.
- <span id="page-24-1"></span>Zhang Y, McLeod AI (2006b). "Fitting MA(q) Models in the Closed Invertible Region." Statistics and Probablity Letters, 76, 1331–1334.

# A. FitAR Implementation Details

The function FitAR can be used for fitting any other three types of models: AR, ARp or ARz. For some applications such as bootstrapping, it may be more convenient to work with the function GetFitAR since it only does the basic fitting. For completeness all functions used by FitAR are listed in Table [7.](#page-24-8)

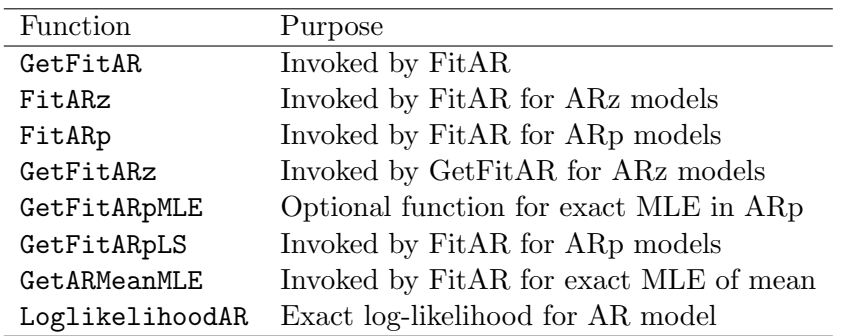

<span id="page-24-8"></span>Table 7: Estimation Functions.

The function FitAR invokes FitARz or FitARp. By default, the function FitARp either GetFitARpLS for least-squares estimation of the ARp. As discussed in the next section exact MLE for ARp is not reliable although the option is available.

# B. Exact MLE in ARp Models

Optionally, FitARp can invoke GetFitARpMLE to attempt exact MLE estimation of the ARp. GetFitARpMLE is based on the built-in function arima which uses a penalty function approach in the subset case. But with this approach, the objective function is discontinuous outside the stationary region and this may cause errors as is illustrated in the following example. In this example, using R Version 2.6, we attempt to fit an  $ARp(1, 2, 9, 12)$  to the logged lynx series but arima fails due to the penalty function approach.

```
R> z<-log(1ynx)
R> p<-c(1,2,9,12)
R> P < -\max(p)R>ind <-rep(0, P+1)R> ind[p]<-NA
R> ind[P+1]<-NA #estimate the mean too
R arima(z, order = c(P, 0, 0), fixed = ind, transform.pars = FALSE)
Error in optim(init[mask], armafn, method = "BFGS", hessian = TRUE, :
  non-finite finite-difference value [3]
In addition: Warning message:
In log(s2) : NaNs produced
```
Probably a workaround using a different optimization algorithm might be found to work in this case but the general problem of using a discontinuous objective function remains and could possibly cause problems in other cases.

In conclusion, the lack of a reliable exact MLE algorithm for the ARp subset models is another reason for preferring the ARz subset models.

# Affiliation:

A.Ian McLeod Department of Statistical and Actuarial Sciences University of Western Ontario London, Ontario N6A 5B9 Canada E-mail: [aimcleod@uwo.ca](mailto:aimcleod@uwo.ca) URL: <http://www.stats.uwo.ca/faculty/aim/>

Ying Zhang Department of Mathematics and Statistics Acadia University Wolfville, Nova Scotia B4P 2R6 Canada E-mail: [zhang@acadiau.ca](mailto:zhang@acadiau.ca) URL: <http://ace.acadiau.ca/MATH/zhang/homepage.htm>

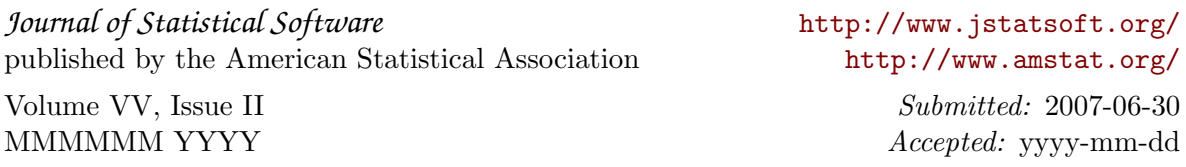